## Fluxograma dos processos de visita técnica - SUAP

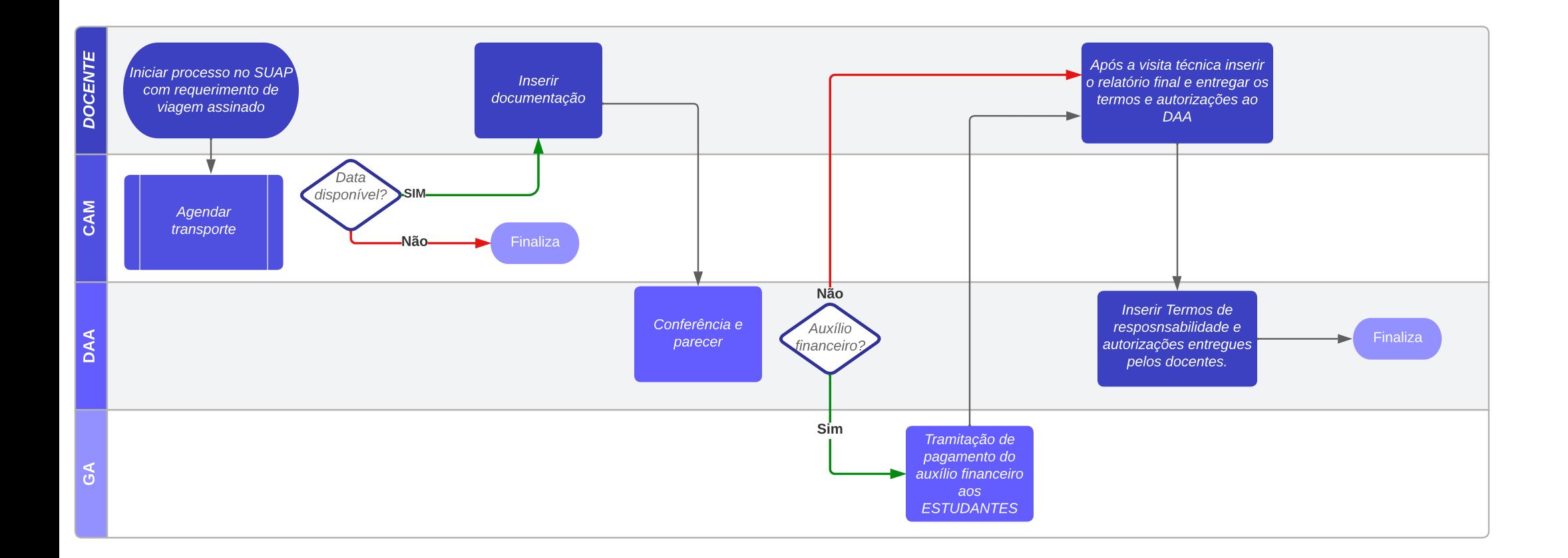

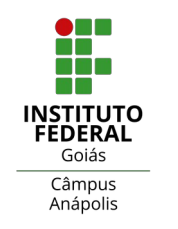

**Toda visita técnica,** com ou sem auxílio financeiro, deve ser formalizada através de processo eletrônico - [SUAP](https://ifg.edu.br/suap.ifg.edu.br).

Deve-se iniciar o processo com o requerimento de visita técnica, sendo anexado ao requerimento o seguinte documento:

 $\vee$  Requisição de viagem.

Após o agendamento do transporte deve ser inserido os seguintes documentos:

- ✔ Planilha de Programação Semestral de Visitas Técnicas da Coordenação do Curso;
- $\vee$  Plano de Ensino da disciplina;
- $\vee$  Relação de servidores e estudantes que participarão da visita técnica;
- ✔ Planilha de concessão de auxílio financeiro a estudantes, se for o caso.

Realizada a visita, deverá ser anexado ao processo o Relatório Final e entregue ao DAA os seguintes documentos:

- $\mathcal V$  Termos de responsabilidade de todos os estudantes;
- ✔ Autorização dos pais/responsáveis para estudantes menores de 18 anos;
- $\mathcal V$  Lista de presença, devidamente assinada.

O DAA fará a certificação dos participantes que será anexada ao processo.